create-node-config(1)

Name create-node-config - creates a node that is not enabled for communication over SSH

- Synopsis create-node-config [--help] [--nodehost *node-host*] [--installdir *install-dir*] [--nodedir *node-dir*] *node-name*
- Description The create-node-config subcommand creates a node that is *not* enabled for communication over secure shell (SSH).

A node represents a host on which the GlassFish Server software is installed. A node must be present on every host on which GlassFish Server instances reside.

All operations on a node that is not enabled for communication over SSH node must be performed on the host that the node represents. The domain administration server (DAS) on a remote host cannot contact the node. The create-node-config subcommand does not require SSH to be configured to create the node.

This subcommand is supported in remote mode only.

## Options --help

-?

Displays the help text for the subcommand.

--nodehost

The name of the host that the node represents. If the name of the host is omitted, no host is specified for the node.

--installdir

The full path to the parent of the base installation directory of the GlassFish Server software on the host, for example, /export/glassfish3/. The default is the parent of the default base installation directory of the GlassFish Server software. This default is useful only if GlassFish Server is installed in the same location on all hosts.

--nodedir

The full path to the directory that is to contain GlassFish Server instances that are created on the node. The default is *as-install*/nodes, where *as-install* is the base installation directory of the GlassFish Server software on the host.

*node-name* **Operands**

The name of the node. The name of the node must be unique in the domain and must not be the name of a cluster, a named configuration, a GlassFish Server instance, or another node.

**EXAMPLE 1** Creating a Node Configuration **Examples**

This example creates the configuration for node sj03 on host sj03.example.com.

asadmin> **create-node-config --nodehost sj03.example.com sj03**

Command create-node-config executed successfully.

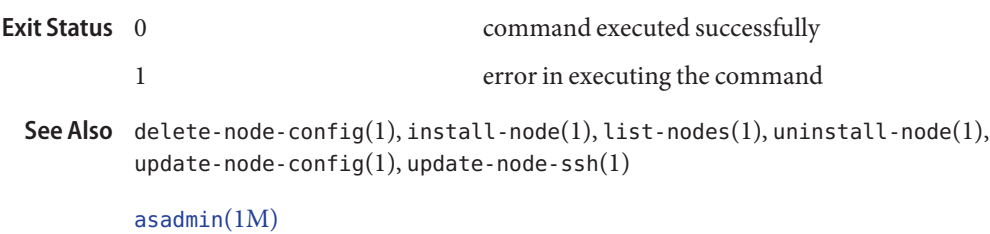

**GlassFish Server Open Source Edition 3.1: 1st Review Draft Composed October 23, 2010**